## ЮРИСТУ

# Обзоры основных изменений по договорам Помогают перед применением проверить

- актуальность типовых договоров
- правильность рыбы договора

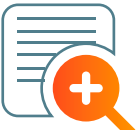

#### **Краткая информация об изменениях**

законодательства, судебной практики, налогообложения по часто применяемым договорам:

- купли-продажи
- займа
- залога

 $\odot$ 

 $\odot$ 

- поставки подряда
- госконтракта
- лизинга и другим

### Как перейти к обзорам

В разделе «Комментарии законодательства»  $($ выбрать банк «Изменения в регулировании договоров» и нужный Обзор изменений договора

Через правую панель в документе

Из форм договоров банка «Деловые бумаги»

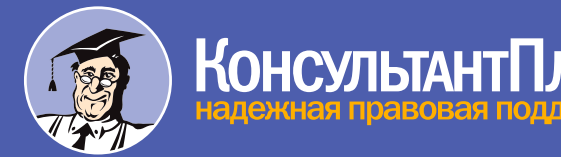

ЗАО "Сплайн-Центр" г.Москва, ул.Бауманская, д.5, стр.1 (495) 755 88 97 www.debet.ru

# Как это работает

Посмотрим, например, как с помощью «Обзора основных изменений по договору розничной купли-продажи» можно быстро узнать, как изменился договор за последние полгода.

В Быстром поиске введем: договор розничной купли продажи

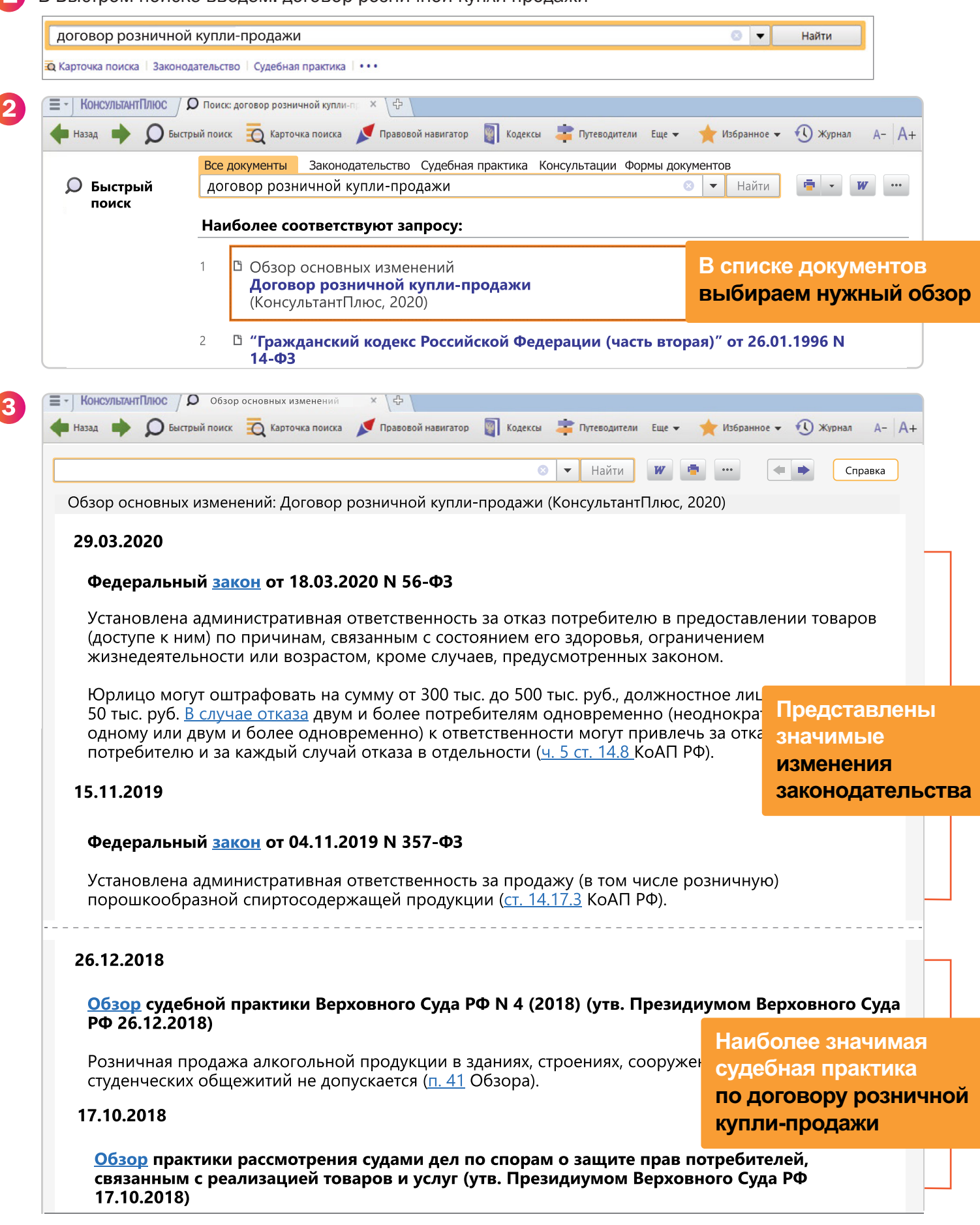